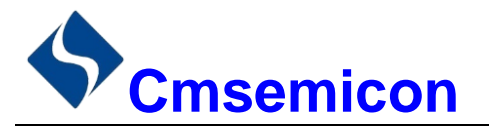

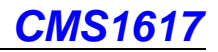

# **CMS1617**

用户手册

# LED 驱动控制专用电路

 $V1.1$ 

#### 请注意以下有关CMS知识产权政策

\*中微半导体公司已申请了专利, 享有绝对的合法权益。与中微半导体公司MCU或其他产品有关的专利权并未 被同意授权使用,任何经由不当手段侵害中微半导体公司专利权的公司、组织或个人,中微半导体公司将采取 一切可能的法律行动, 遏止侵权者不当的侵权行为, 并追讨中微半导体公司因侵权行为所受的损失、或侵权者 所得的不法利益。

\*中微半导体公司的名称和标识都是中微半导体公司的注册商标。

\*中微半导体公司保留对规格书中产品在可靠性、功能和设计方面的改进作进一步说明的权利。然而中微半导 体公司对于规格内容的使用不负责任。文中提到的应用其目的仅仅是用来做说明,中微半导体公司不保证和不 表示这些应用没有更深入的修改就能适用, 也不推荐它的产品使用在会由于故障或其它原因可能会对人身造成 危害的地方。中微半导体公司的产品不授权适用于救生、维生器件或系统中作为关键器件。中微半导体公司拥 有不事先通知而修改产品的权利, 对于最新的信息, 请参考我们的网站http://www.mcu.com.cn

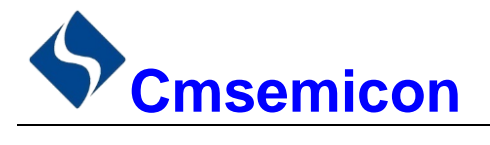

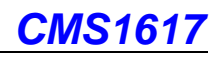

### 目录

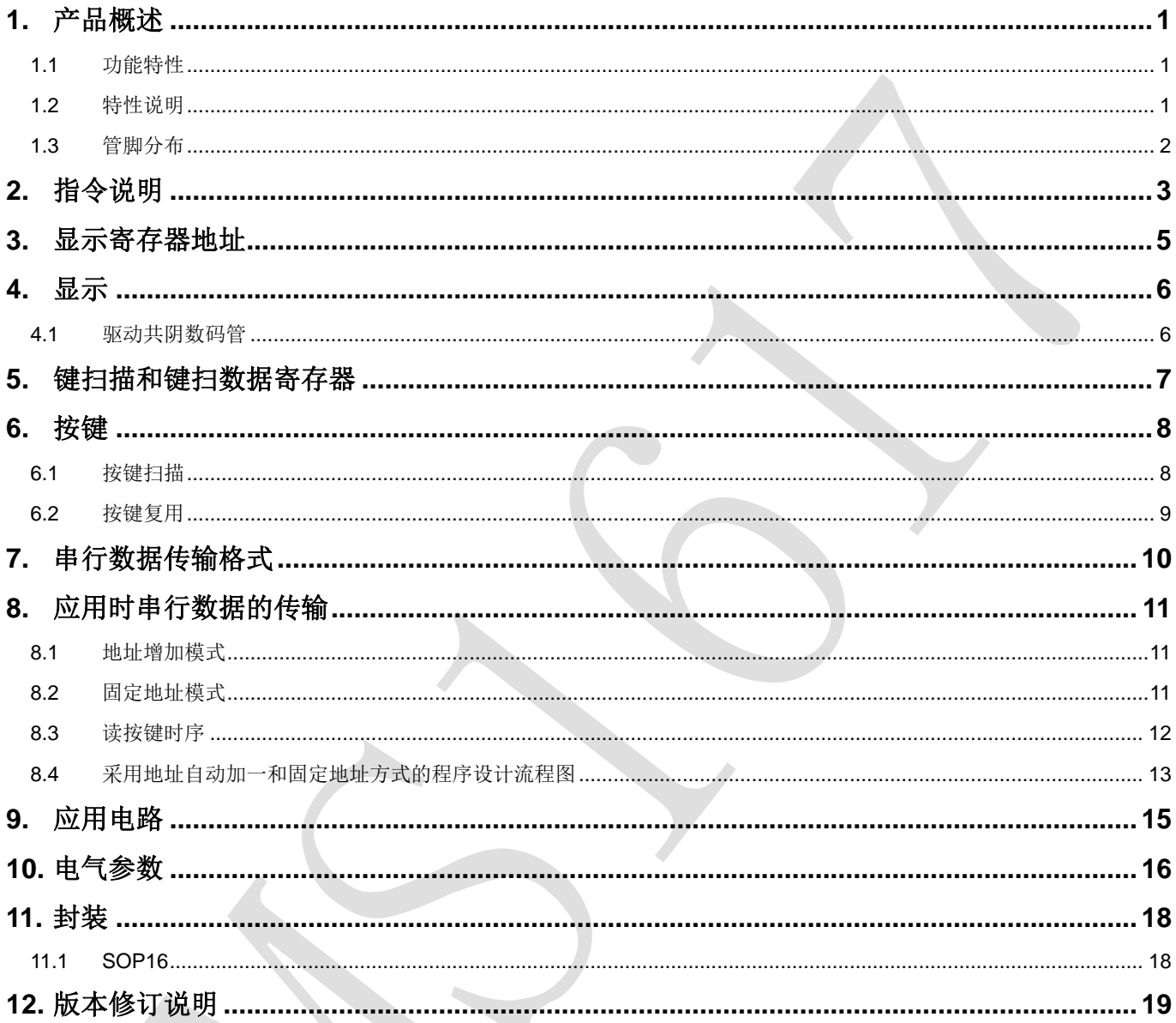

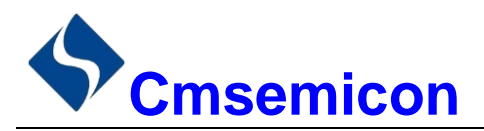

### 1. 产品概述

#### 功能特性  $1.1$

CMS1617 是一种带键盘扫描接口的 LED (发光二极管显示器)驱动控制专用 IC, 内部集成有 MCU 数字 接口、数据锁存器、LED 驱动、键盘扫描等电路。本产品质量可靠、稳定性好、抗干扰能力强。主要适用于家 电设备(智能热水器、微波炉、洗衣机、空调、电磁炉)、机顶盒、电子称、智能电表等数码管或 LED 显示设 备。

#### 特性说明  $1.2$

- 采用 CMOS 工艺
- 多种显示模式 (8 段×2 位/7 段×3 位)
- 最大支持矩阵按键 6×1
- 辉度调节电路 (8 级占空比可调)
- 串行接口 (CLK, STB, DIO)
- 振荡方式: 内置 RC 振荡
- 内置上电复位电路
- 内置数据锁存电路  $\bullet$
- 抗干扰能力强
- 封装形式: SOP16

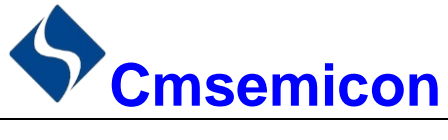

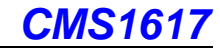

#### 管脚分布  $1.3$

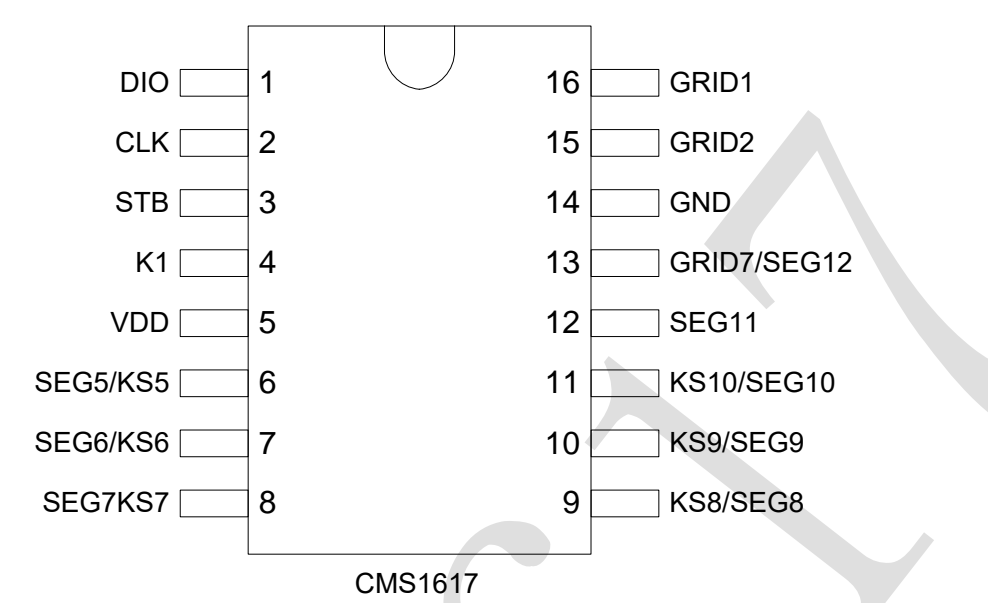

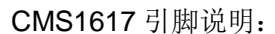

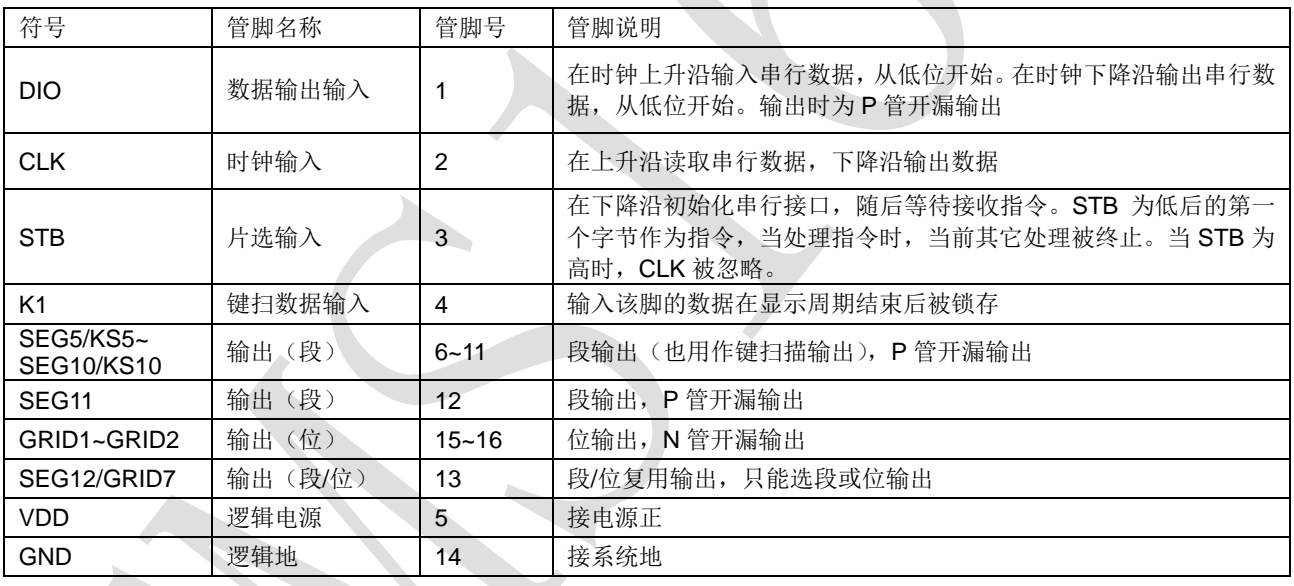

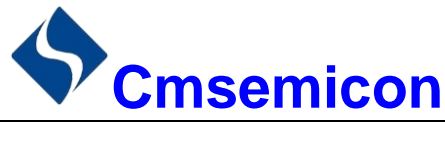

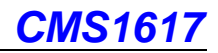

## 2. 指令说明

指令用来设置显示模式和 LED 驱动器的状态。

在 STB 下降沿后由 DIO 输入的第一个字节作为指令。经过译码, 取最高 B7、B6 两位以区别不同的指令。

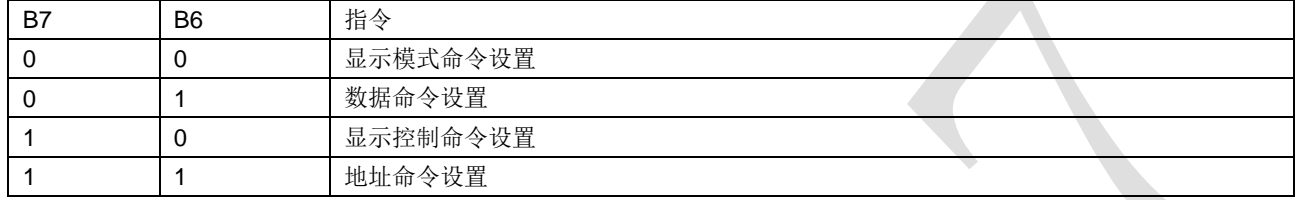

如果在指令或数据传输时 STB 被置为高电平, 串行通讯被初始化, 并且正在传送的指令或数据无效(之 前传送的指令或数据保持有效)。

1) 显示模式命令设置

该指令用来设置选择段和位的个数(2~3位,8~7段)。当该指令被执行时,显示被强制关闭。在显示模 式不变时, 显存内的数据不会被改变, 显示控制命令控制显示开关。

 $\overline{10}$ 

#### MOD

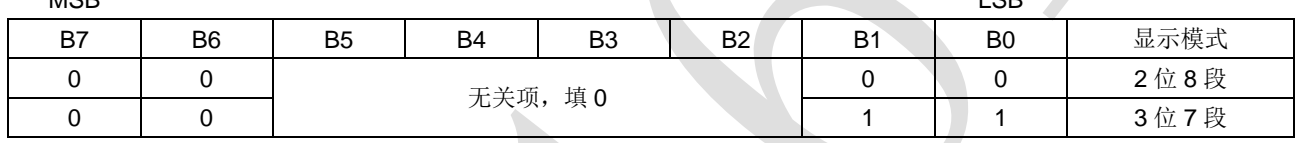

2) 数据命令设置

该指令用来设置数据写和读, B1 和 B0 位不允许设置 01 或 11。

**MSB** 

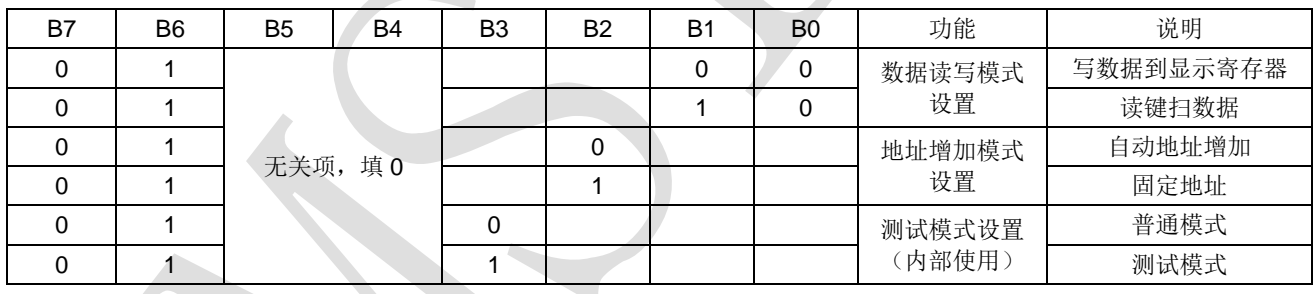

LSB

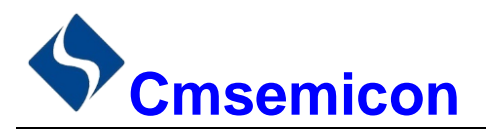

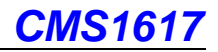

### 3) 显示控制命令设置

该指令用来设置显示的开关以及显示亮度调节。共有8级辉度可供选择进行调节。

**MSB** 

**LSB** 

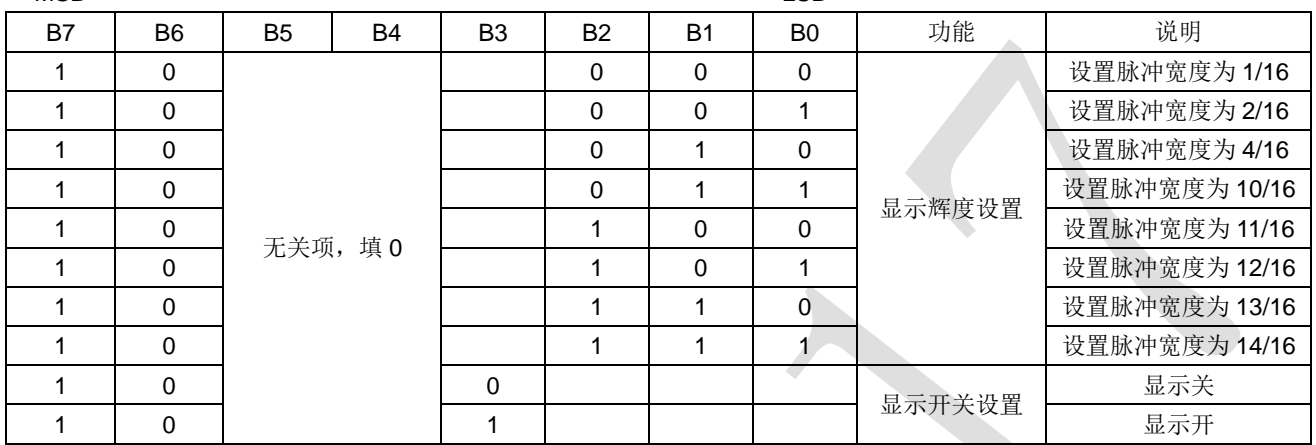

### 4) 地址命令设置

该指令用来设置显示寄存器的地址。芯片最多有效地址为 6 位(COH、C1H、C2H、C3H、CCH、CDH)。 上电时, 首地址默认设为 COH。

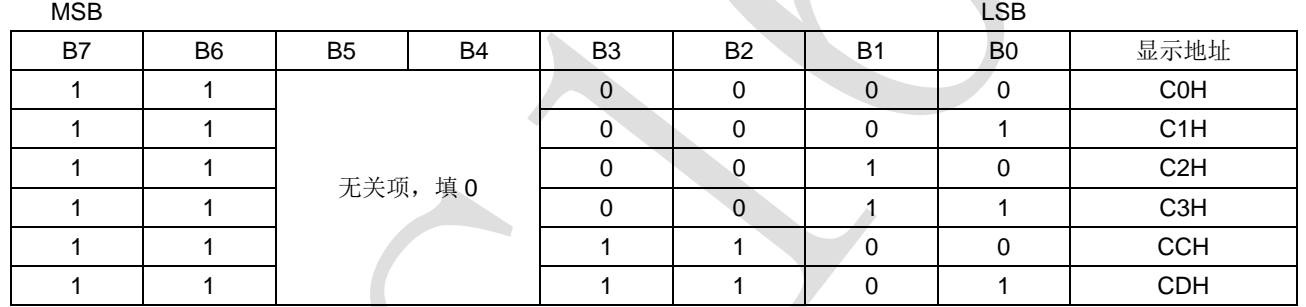

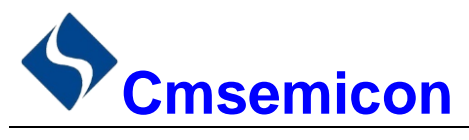

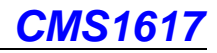

## 3. 显示寄存器地址

该寄存器存储通过串行接口接收从外部器件传送到 CMS1617 的数据, 最多有效地址为 6 位(C0H、C1H、 C2H、C3H、CCH、CDH), 分别与芯片 SEG 和 GRID 管脚对应, 具体分配如下表所示。

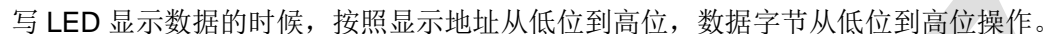

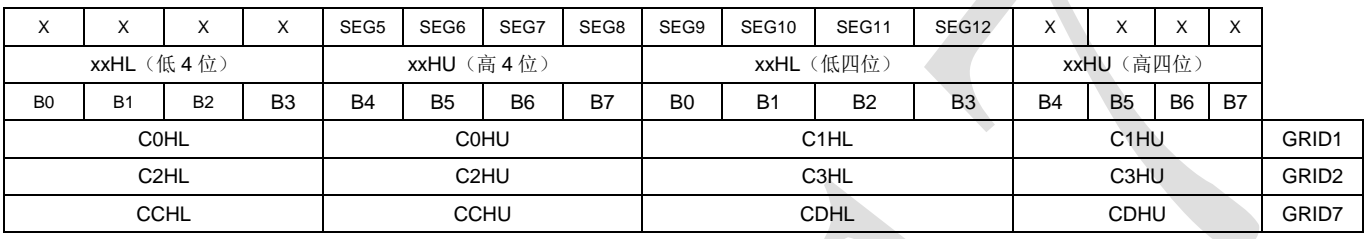

注: 芯片显示寄存器在上电瞬间其内部保存的值可能是随机不确定的, 此时客户直接发送开屏命令, 将有可 能出现显示乱码。所以我司建议客户对显示寄存器进行一次上电清零操作, 即上电后向 6 位显存地址 (COH、C1H、C2H、C3H、CCH、CDH)中全部写入数据 0x00。

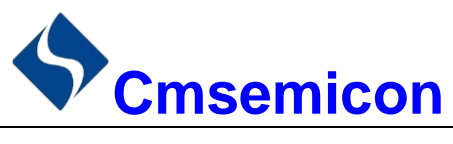

## 4. 显示

#### $4.1$ 驱动共阴数码管

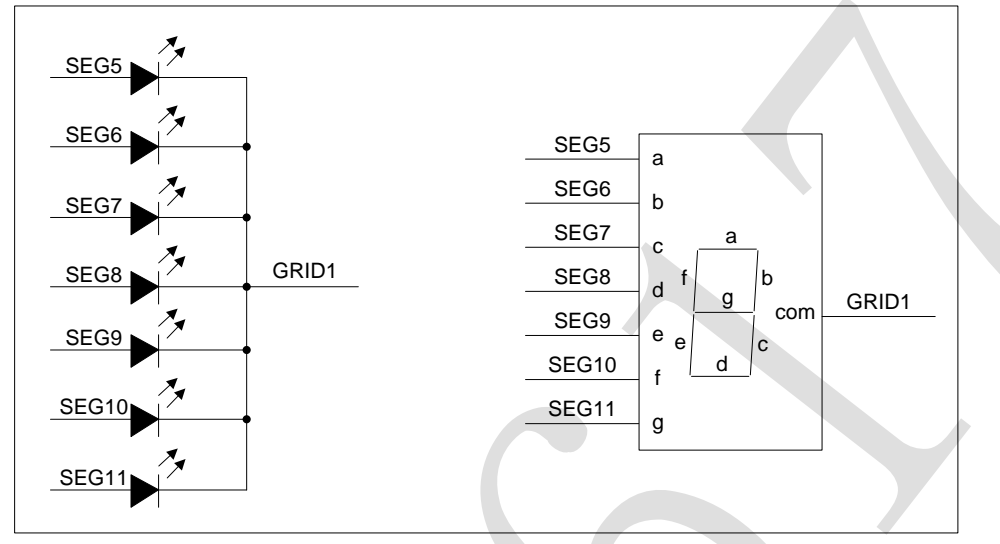

图 4-1: 驱动共阴数码管

图 4-1 给出共阴数码管的连接示意图, 如果让该数码管显示"0", 需要向 COH (GRID1) 地址中从低位开 始写入 0xF0 数据并向 C1H (GRID1) 地址中从低位开始写入 0x03 数据, 此时对应每一个 SEG/GRID 的数据 如下表格。

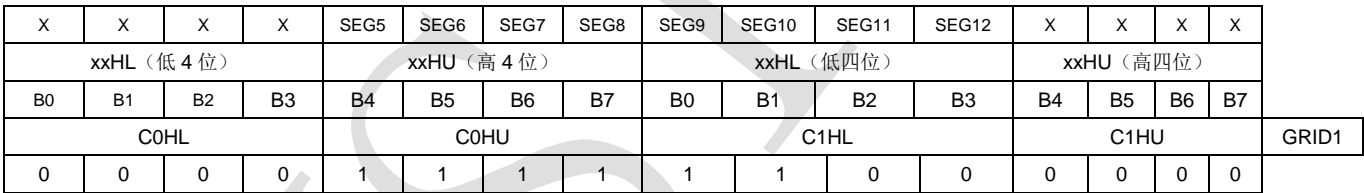

注:驱动共阴极数码管, SEG 引脚只能接 LED 的阳极, GRID 只能接 LED 的阴极, 不可反接。

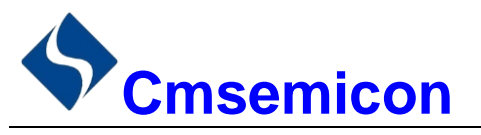

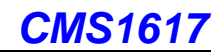

## 5. 键扫描和键扫数据寄存器

该芯片最大支持的键扫矩阵为1×6bit, 如下所示。

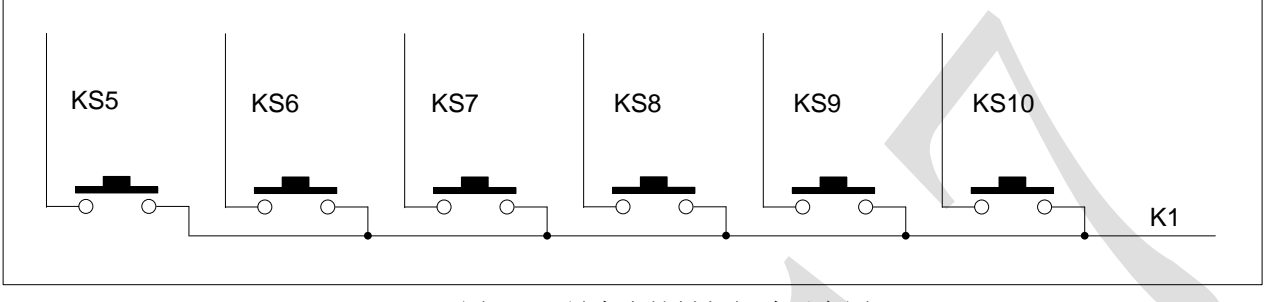

图 5-1: 最大支持键扫矩阵示意图

键扫数据储存地址如下所示,先发读按键命令后,开始读取 5 字节的按键数据 BYTE1-BYTE5, 读数据 从低位开始输出, 其中 B7 和 B6 位为无效位固定输出为 0。芯片 K 和 KS 引脚对应的按键按下时, 相对应的字 节内的 BIT 位为1。

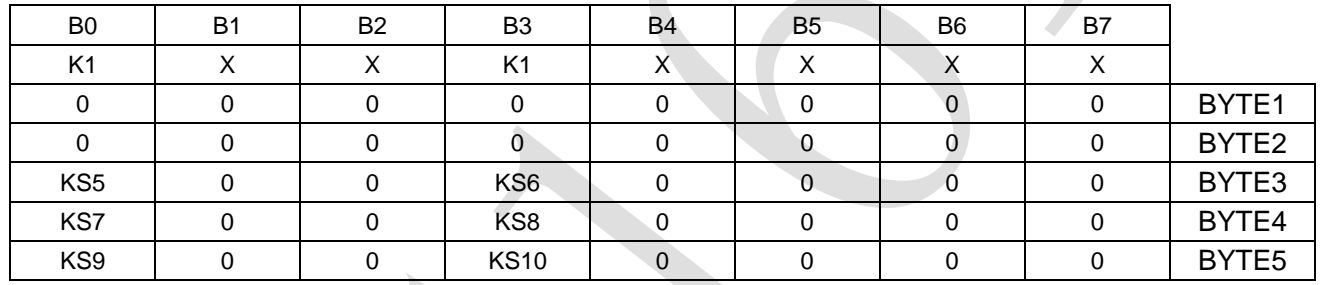

注:

1) CMS1617 最多可以读 5 个字节, 不允许多读。

2) 读数据字节只能按顺序从 BYTE1-BYTE5 读取, 不可跨字节读。例如: 硬件上的 K1 与 KS10 对应按 键按下时, 此时想要读到此按键数据, 必须需要读到第5个字节的B3位, 才可读出数据。

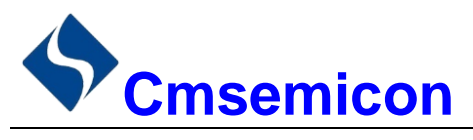

### 6. 按键

#### 按键扫描  $6.1$

键扫描由 CMS1617 自动完成, 不受用户控制, 用户只需要按照时序读按键值。完成一次键扫需要 2 个显 示周期, 一个显示周期大概需要 T=4ms, 在 8ms 内先后按下了 2 个不同的按键, 2 次读到的键值都是先按下 的那个按键的键值。CMS1617 有效输出为 SEG5~SEG10, IC 上电后内部扫描波形如下图所示。

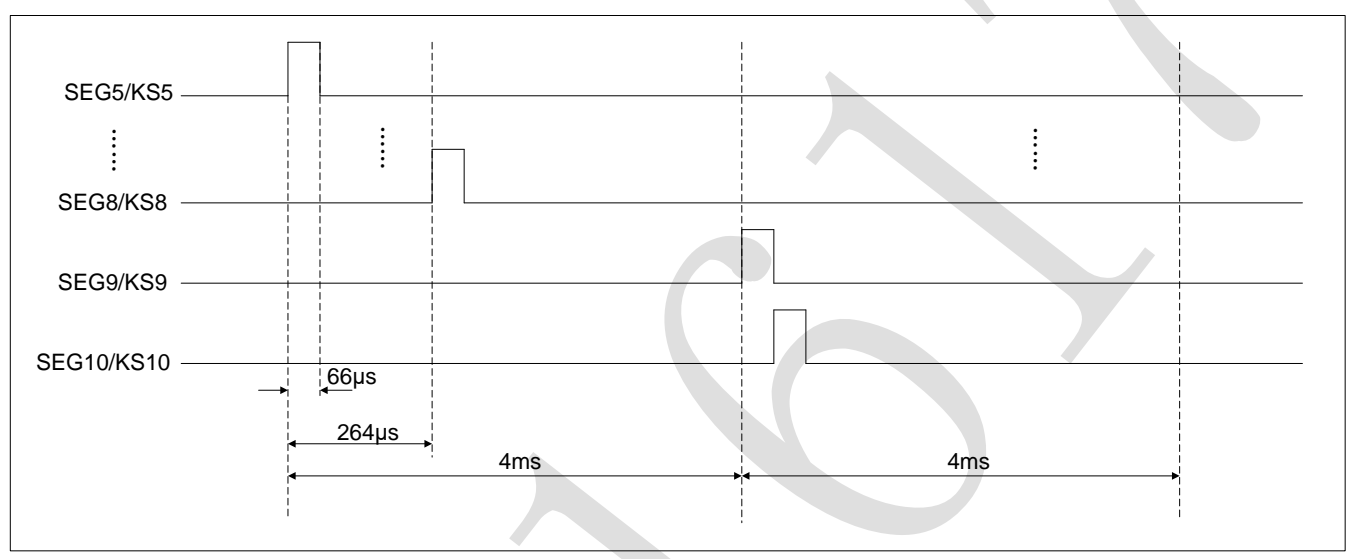

图 6-1: 芯片内部扫描波形图

如图 6-1 可知, 芯片内部按键扫描原理如下: 芯片内部扫描 SEG5/KS5-SEG8/KS8 在一个周期内完成, SEG9/KS9-SEG10/KS10 在下一个周期内完成。实际中发送读按键指令时, 如果 SEG5/KS5-SEG10/KS10 端 的按键扫描高电平通过按键引入 K1 引脚中, 芯片内部会识别该高电平并且在读 5 个字节的按键数据时, 相应 的 BIT 位会被置高。

注: 显示周期和 IC 工作的振荡频率有关, 振荡频率不完全一致, 以上数据仅供参考, 以实际测量为准。

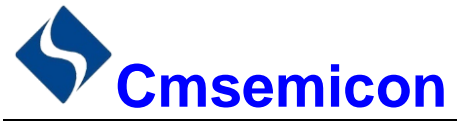

**CMS1617** 

#### 按键复用  $6.2$

复合按键的问题: SEG1/KS1-SEG10/KS10 是显示和按键扫描复用的。以下图为例, 显示需要 D1 亮, D2 灭, 需要让 SEG1 为 "0", SEG2 为 "1" 状态, 如果 S1, S2 同时被按下, 相当于 SEG1, SEG2 被短路, 这时 D1, D2 都被点亮。

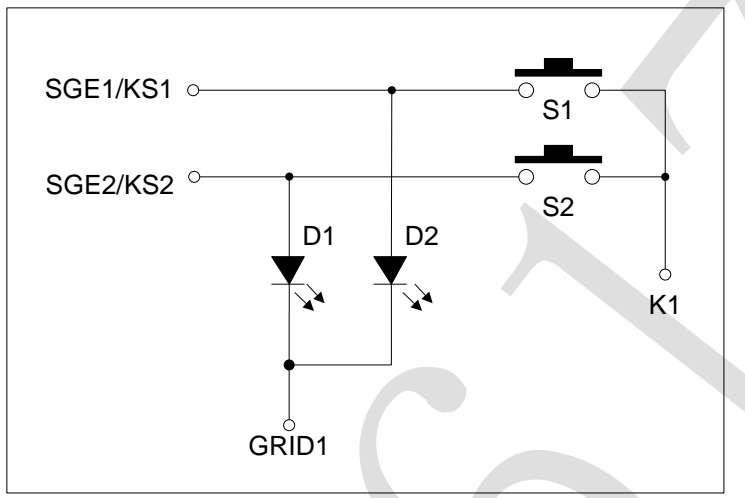

解决方案: 串联二极管如下图所示。

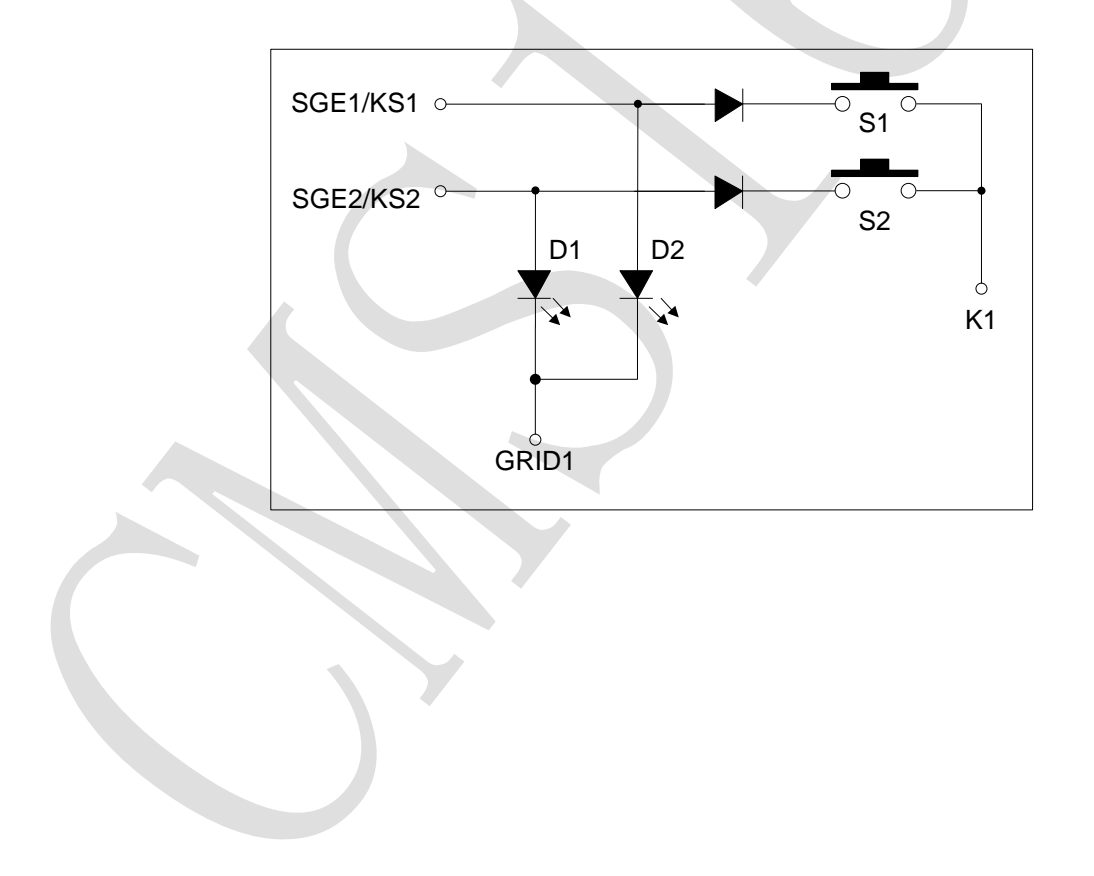

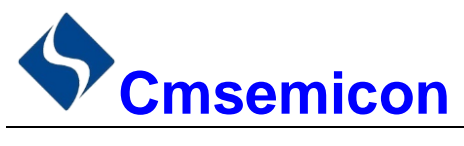

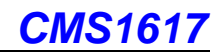

## 7. 串行数据传输格式

读取和接收1个BIT都在时钟的上升沿操作。

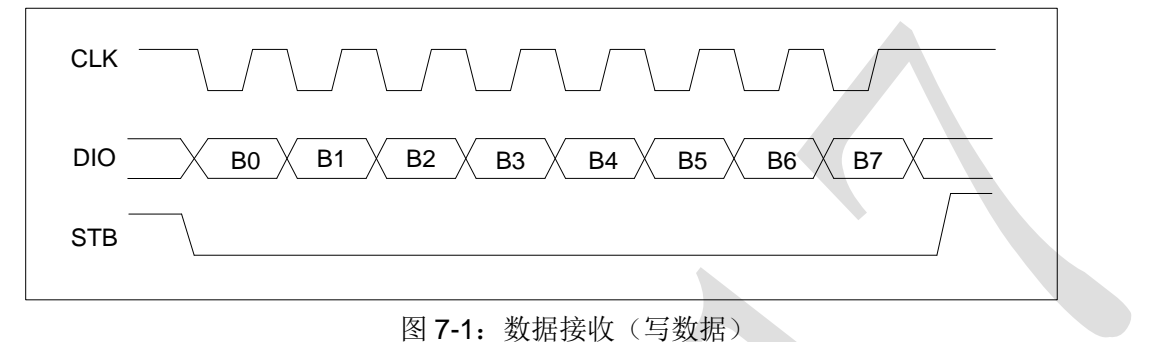

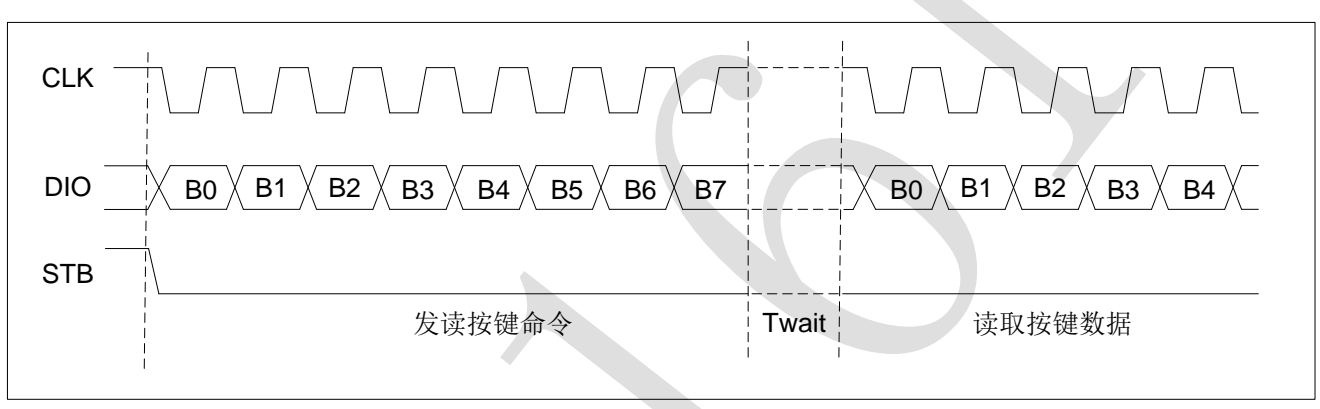

图 7-2: 数据读取(读数据)

注: 读取数据时, 从串行时钟 CLK 的第8个上升沿开始设置指令到 CLK 下降沿读数据之间需要一个等待 时间 Twait(最小 2µs)。具体参数见时序特性表。

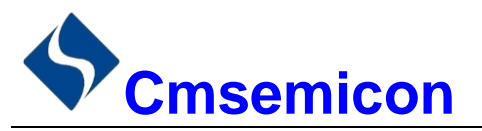

## 8. 应用时串行数据的传输

#### 地址增加模式  $8.1$

使用地址自动加 1 模式, 设置地址实际上是设置传送的数据流存放的起始地址。起始地址命令字发送完 毕, "STB"不需要置高紧跟着传数据, 最多14BYTE, 数据传送完毕才将"STB"置高。

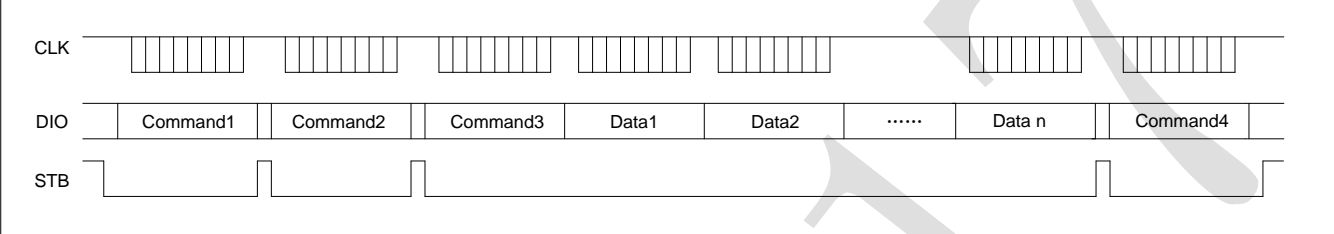

- Command1: 设置显示模式
- Command2: 设置数据命令
- Command3: 设置显示地址
- Data1~ n: 传输显示数据至 Command3 地址和后面的地址内(最多14bytes)
- Command4: 显示控制命令

#### 固定地址模式  $8.2$

使用固定地址模式,设置地址其实际上是设置需要传送的1BYTE 数据存放的地址。地址发送完毕,"STB" 不需要置高,紧跟着传1BYTE 数据, 数据传送完毕才将"STB"置高。然后重新设置第2个数据需要存放的 地址, 最多 14BYTE 数据传送完毕, "STB" 置高。

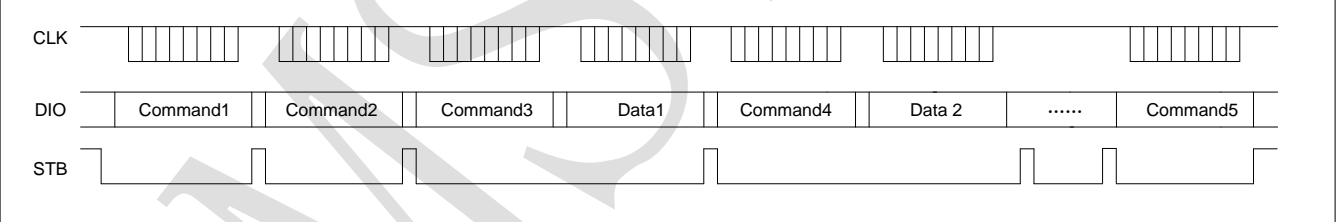

- Command1: 设置显示模式
- Command2: 设置数据命令
- Command3: 设置显示地址 1
- Data1: 传输显示数据 1 至 Command3 地址内
- Command4: 设置显示地址 2
- Data2: 传输显示数据 2 至 Command4 地址内
- Command5: 显示控制命令

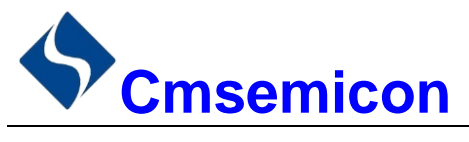

#### $8.3$ 读按键时序

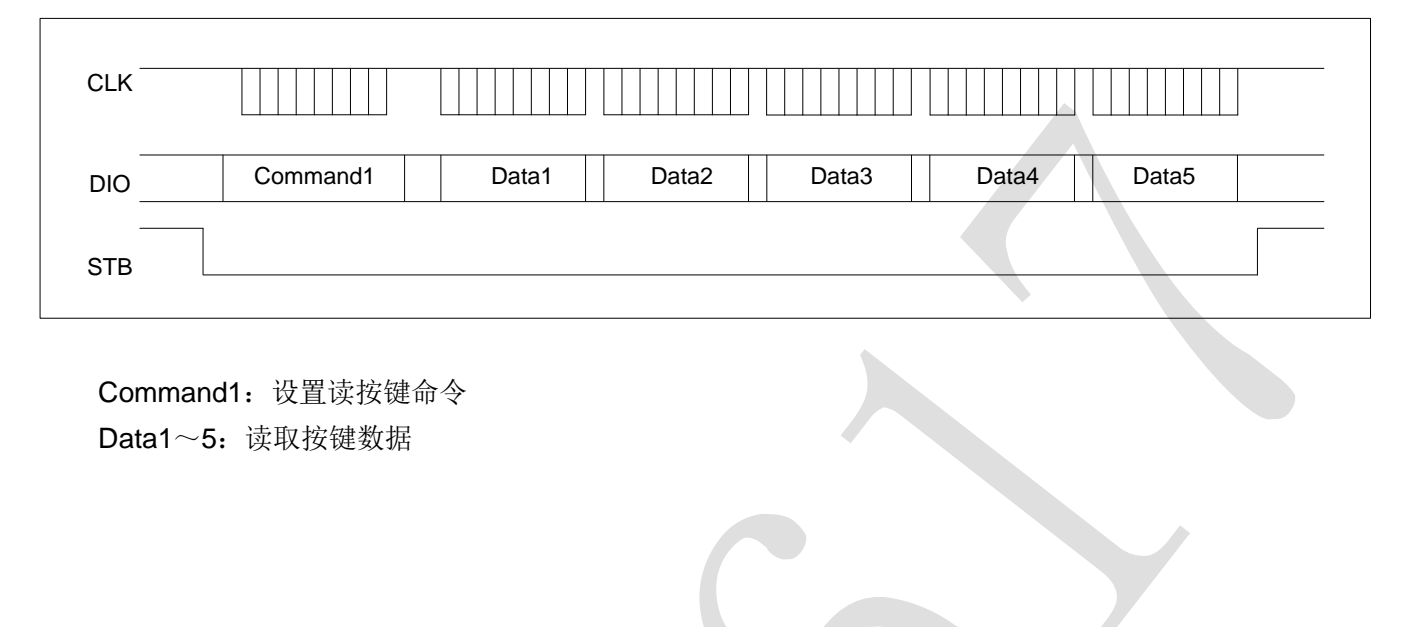

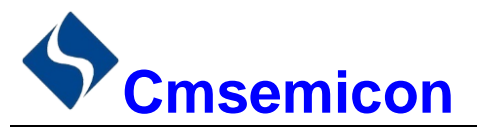

#### 采用地址自动加一和固定地址方式的程序设计流程图 8.4

1) 采用自动地址加一的程序设计流程图:

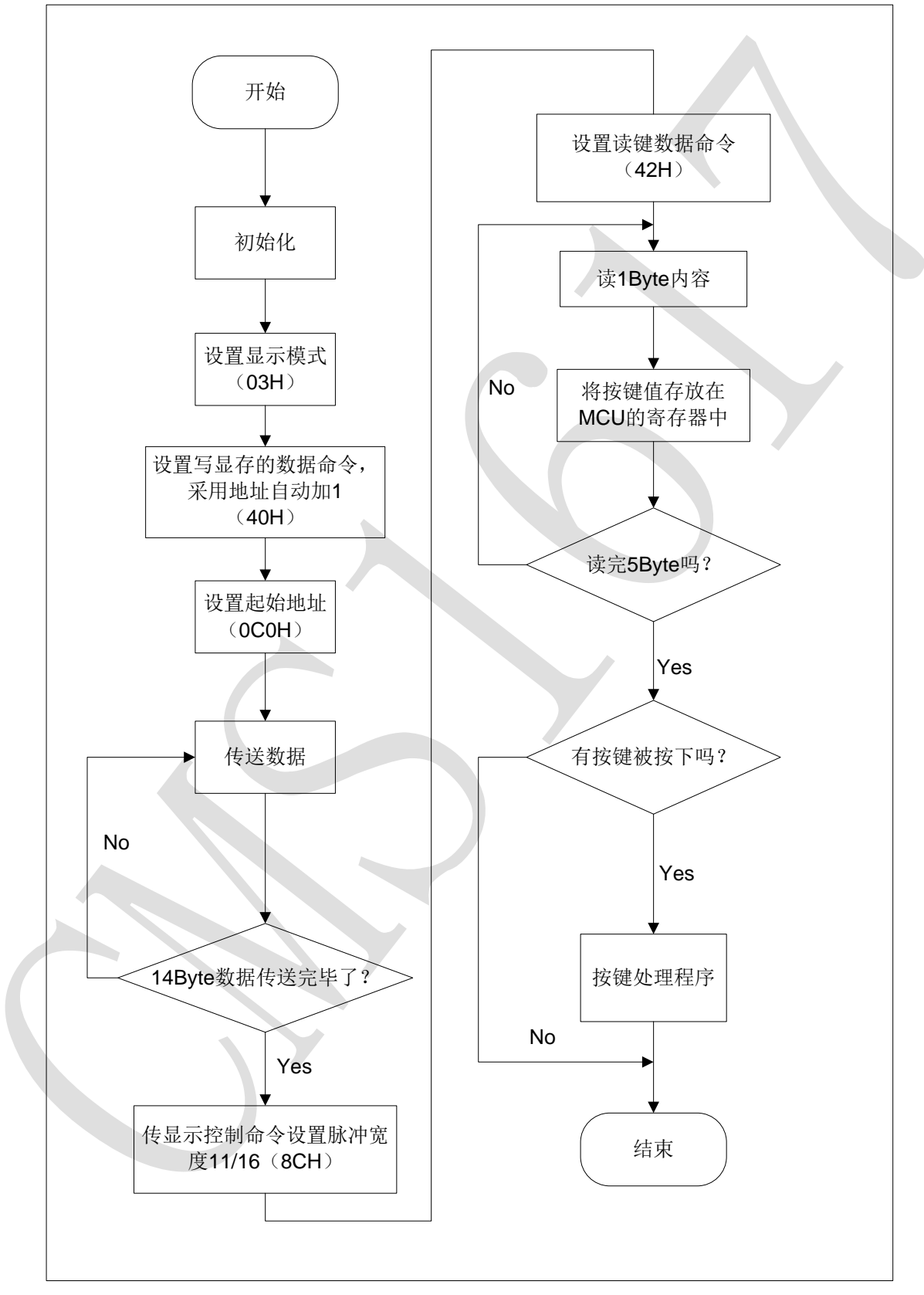

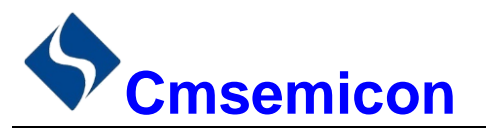

**CMS1617** 

2) 采用固定地址的程序设计流程图:

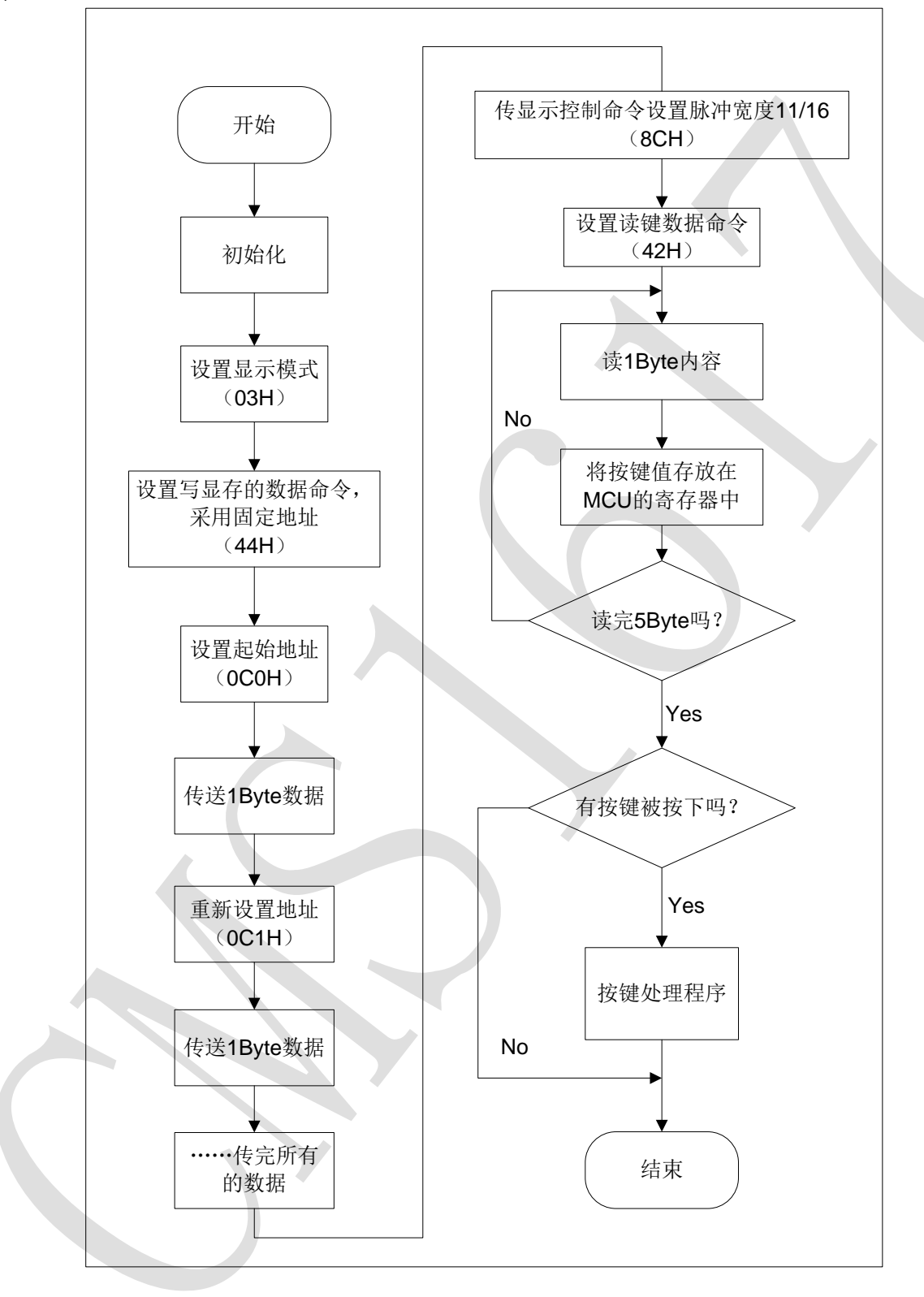

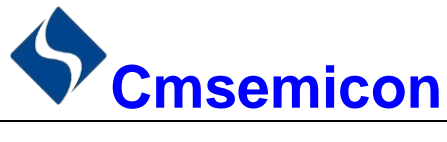

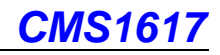

### 9. 应用电路

CMS1617 驱动共阴数码屏硬件电路图如下所示。

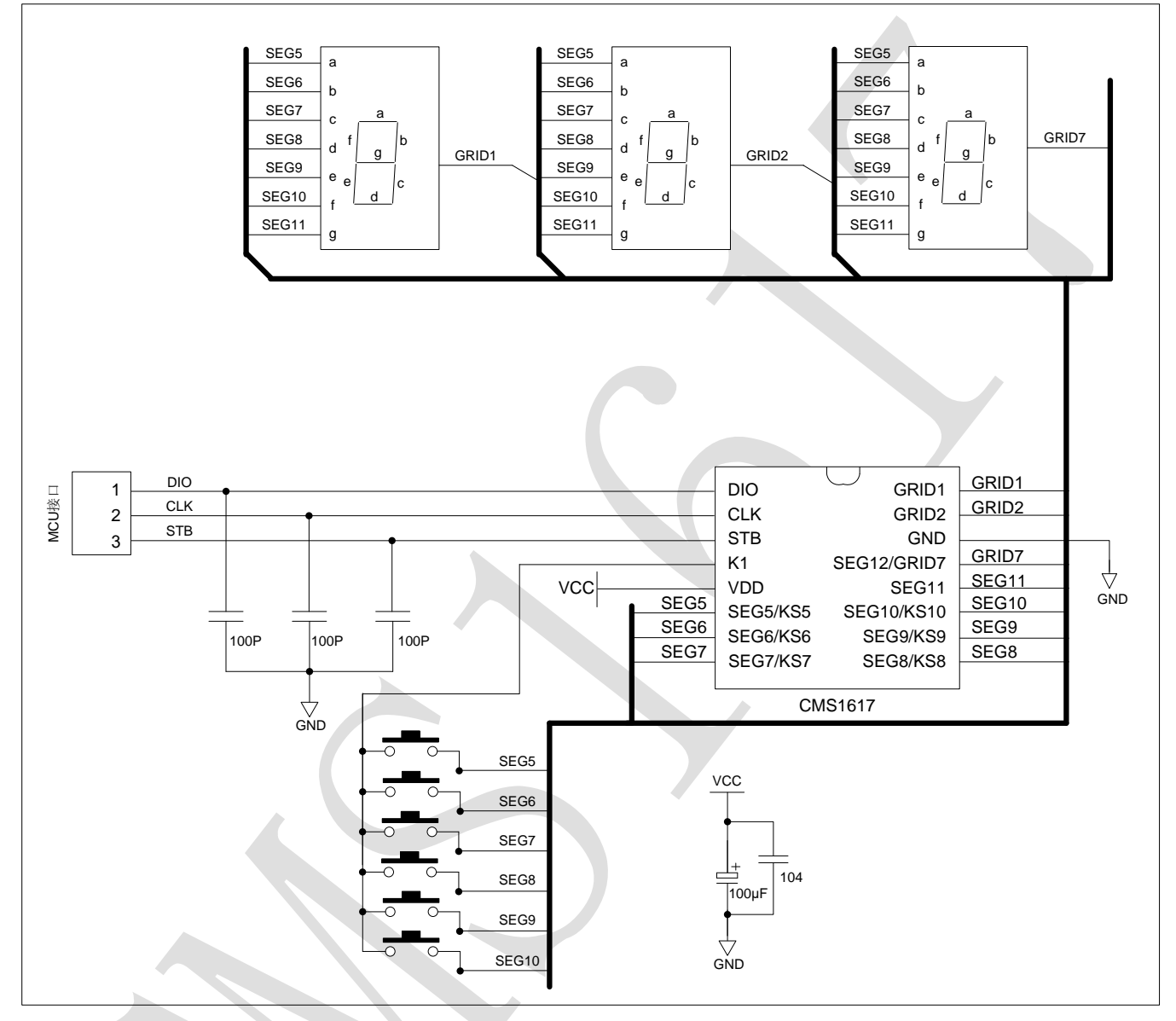

注:

- 1) VDD、GND 之间滤波电容在 PCB 板布线应尽量靠近 CMS1617 芯片放置, 加强滤波效果。
- 连接在 DIO、CLK、STB 通讯口上下拉三个 100pF 电容可以降低对通讯口的干扰。  $2)$
- 因蓝光数码管的导通压降压约为3V,因此 CMS1617 供电应选用5V。  $3)$

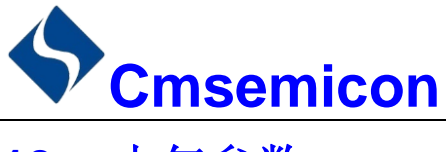

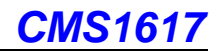

## 10. 电气参数

### 极限参数 (Ta = 25℃, Vss = 0V)

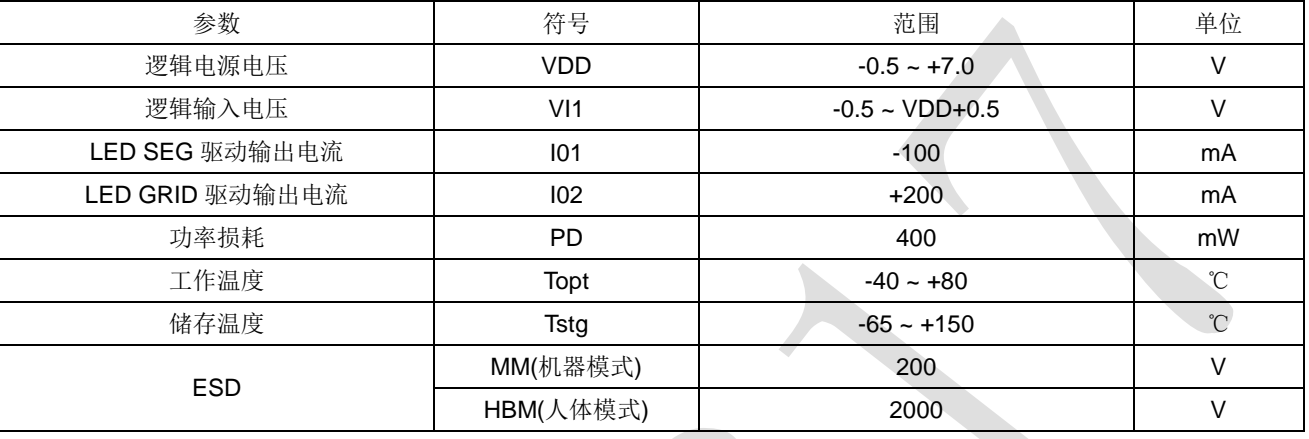

### 电气特性 (Ta = 25℃,VDD = 5V)

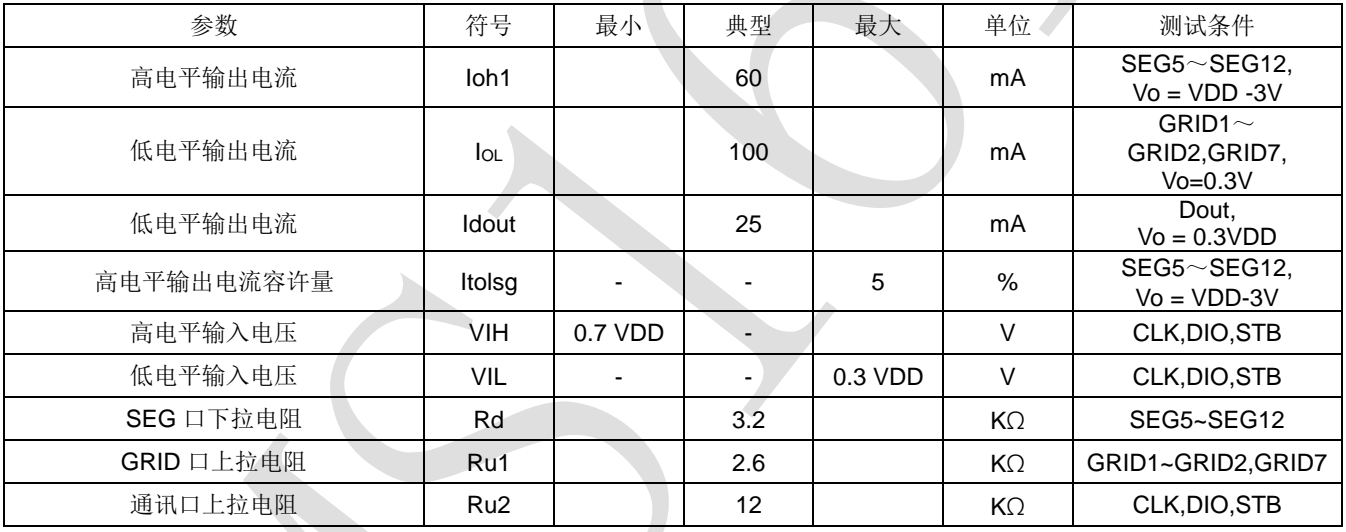

### 开关特性 (Ta = 25℃, VDD = 4.5 ~ 5.5 V)

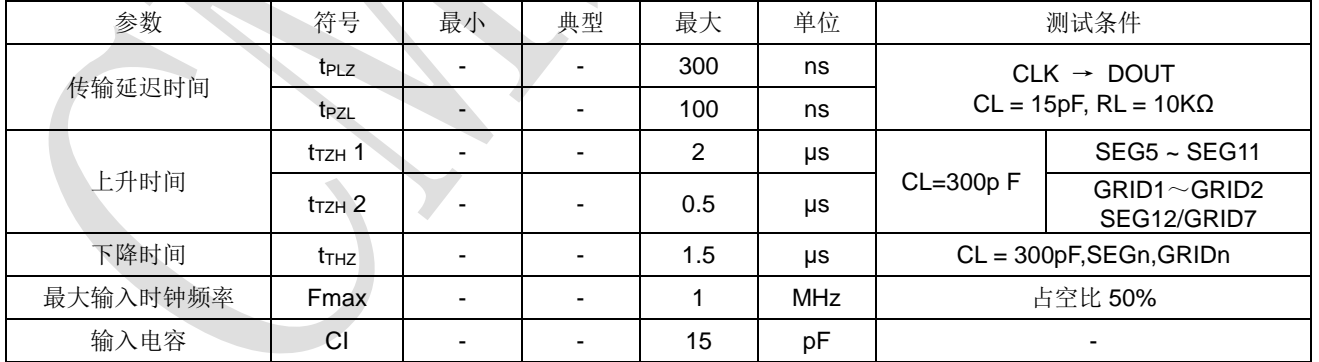

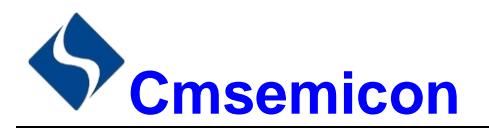

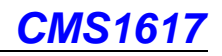

### 时序特性 (Ta = 25℃,VDD = 5V)

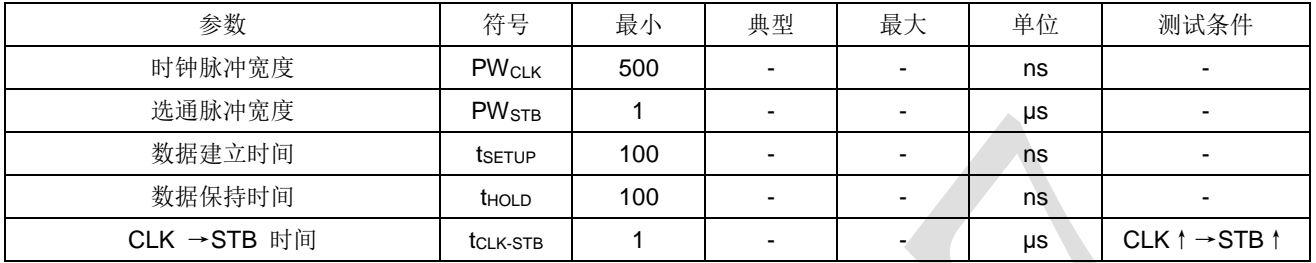

#### 时序波形图

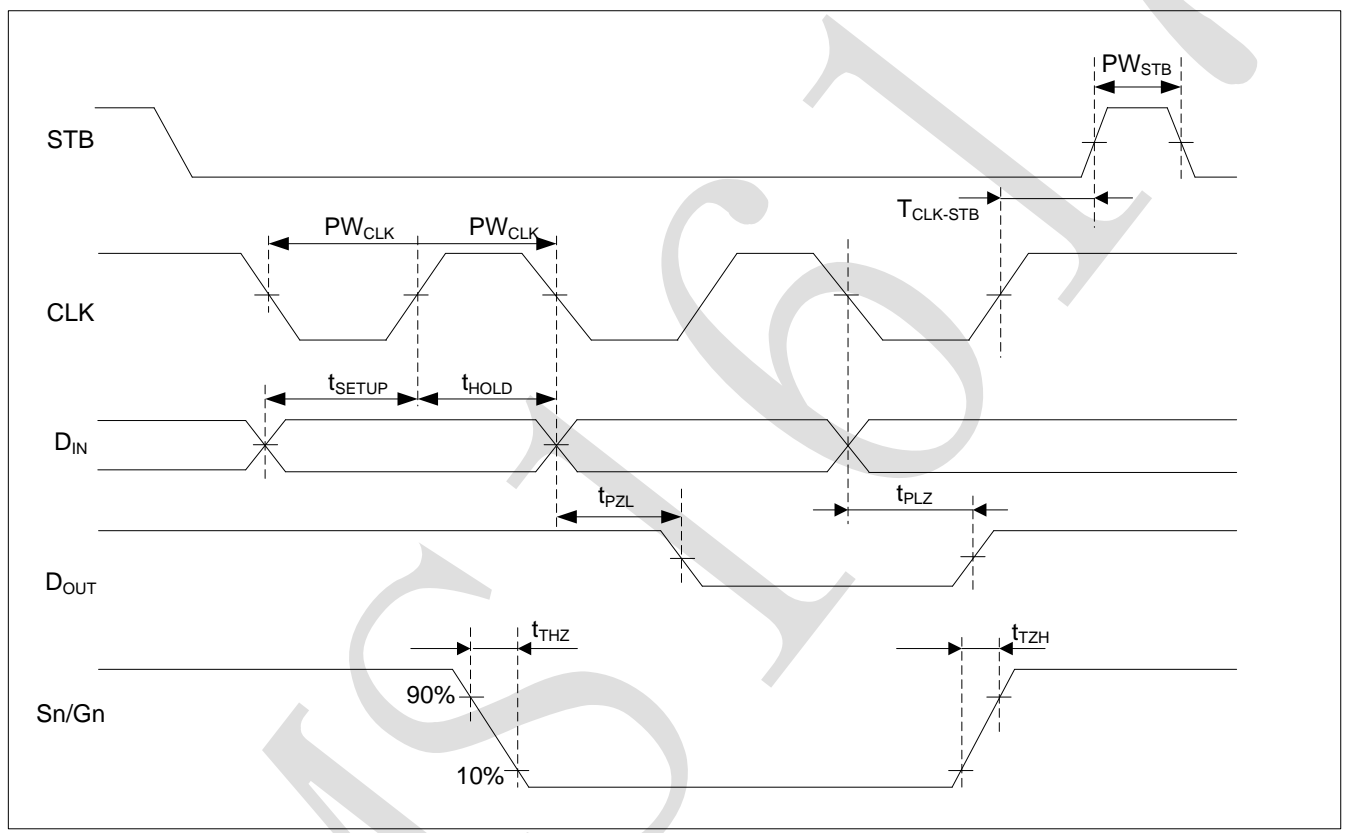

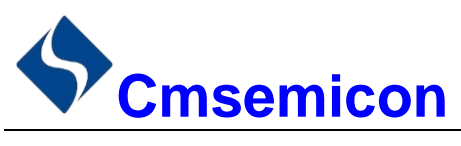

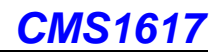

## 11. 封装

#### **SOP16**  $11.1$

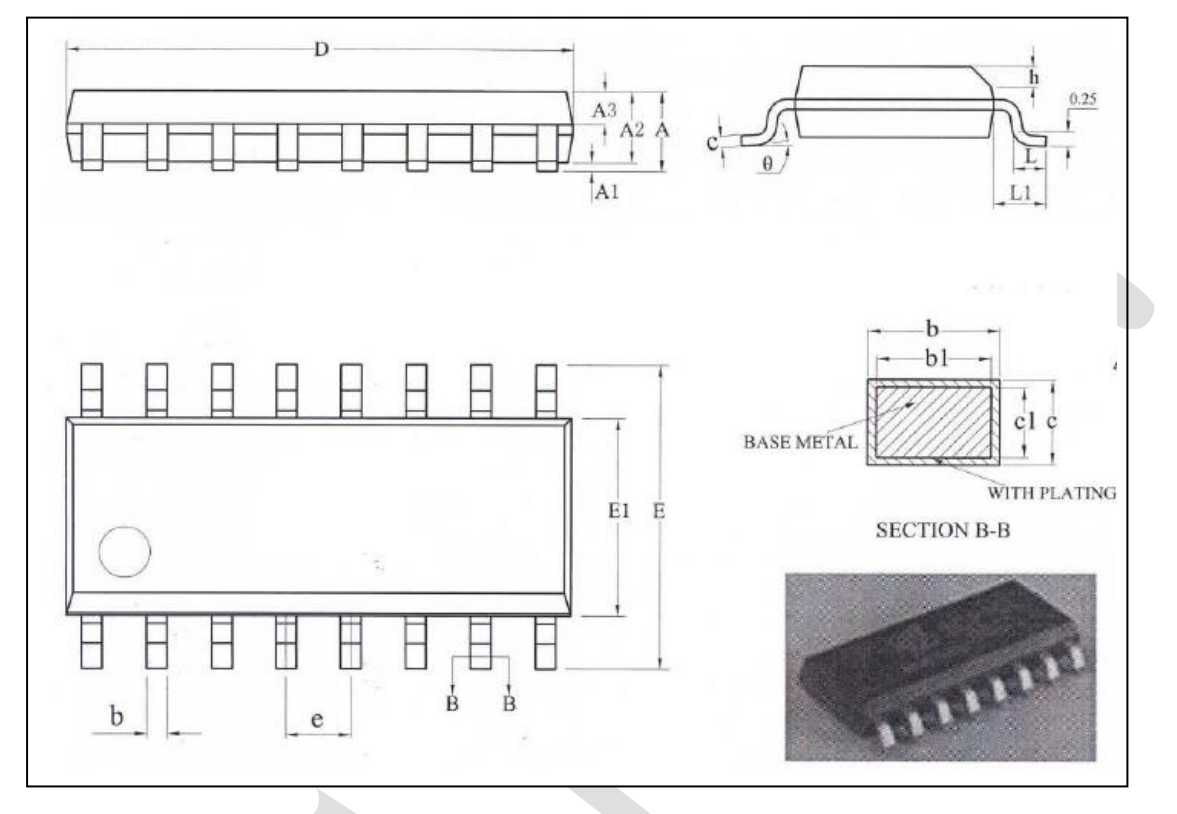

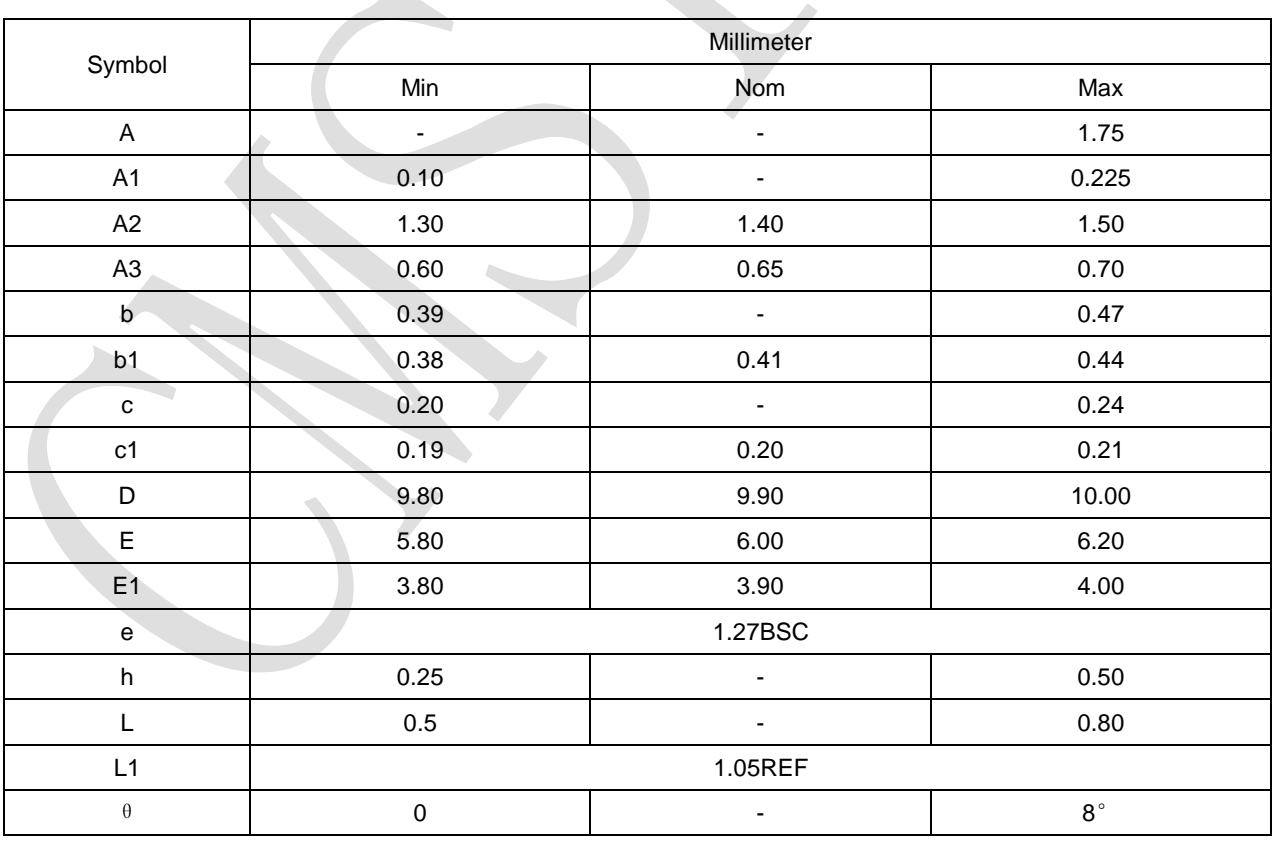

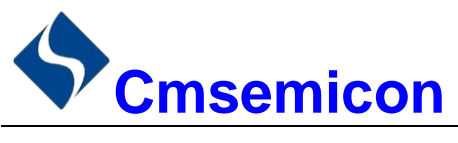

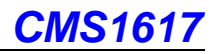

# 12. 版本修订说明

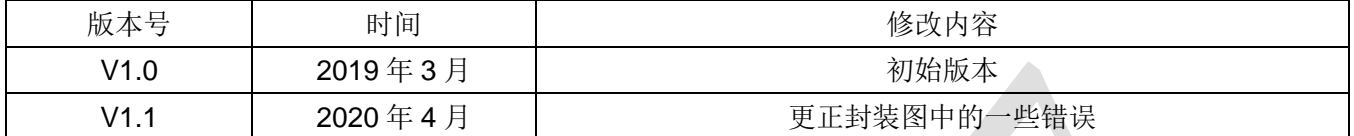

### **X-ON Electronics**

Largest Supplier of Electrical and Electronic Components

*Click to view similar products for* [LED Display Drivers](https://www.x-on.com.au/category/semiconductors/integrated-circuits-ics/driver-ics/led-display-drivers) *category:*

*Click to view products by* [Cmsemicon](https://www.x-on.com.au/manufacturer/cmsemicon) *manufacturer:* 

Other Similar products are found below :

[MAP9000QNRH](https://www.x-on.com.au/mpn/magnachip/map9000qnrh) [AP5726WUG-7](https://www.x-on.com.au/mpn/diodesincorporated/ap5726wug7) [AL8806QMP-13](https://www.x-on.com.au/mpn/diodesincorporated/al8806qmp13) [AP5726FDCG-7](https://www.x-on.com.au/mpn/diodesincorporated/ap5726fdcg7) [AS3693B-ZTQT](https://www.x-on.com.au/mpn/ams/as3693bztqt) [AP5725WUG-7](https://www.x-on.com.au/mpn/diodesincorporated/ap5725wug7) [MAX139EQH+D](https://www.x-on.com.au/mpn/maxim/max139eqhd) [STP16DP05PTR](https://www.x-on.com.au/mpn/stmicroelectronics/stp16dp05ptr) [STP16CPP05PTR](https://www.x-on.com.au/mpn/stmicroelectronics/stp16cpp05ptr) [STP16CPP05XTTR](https://www.x-on.com.au/mpn/stmicroelectronics/stp16cpp05xttr) [LV5236VZ-TLM-H](https://www.x-on.com.au/mpn/onsemiconductor/lv5236vztlmh) [BP9911CC](https://www.x-on.com.au/mpn/brightpower/bp9911cc) [ZXLD1366QEN8TC](https://www.x-on.com.au/mpn/diodesincorporated/zxld1366qen8tc) [MT7725D](https://www.x-on.com.au/mpn/maxic/mt7725d) [TX6143](https://www.x-on.com.au/mpn/xds/tx6143) [SY6813PEC](https://www.x-on.com.au/mpn/silergy/sy6813pec) [SD1002L4](https://www.x-on.com.au/mpn/shouding/sd1002l4) [AW3643CSR](https://www.x-on.com.au/mpn/awinic/aw3643csr) [MP3370GN-Z](https://www.x-on.com.au/mpn/monolithicpowersystems/mp3370gnz) [LA2284L-G09-T](https://www.x-on.com.au/mpn/unisonic/la2284lg09t) [SEDA](https://www.x-on.com.au/mpn/sinoic/seda) [SCT2027CSSG](https://www.x-on.com.au/mpn/starchips/sct2027cssg) [LYT3315D](https://www.x-on.com.au/mpn/powerintegrations/lyt3315d) [LYT3324D](https://www.x-on.com.au/mpn/powerintegrations/lyt3324d) [LYT4211E2](https://www.x-on.com.au/mpn/powerintegrations/lyt4211e2) [LYT4214E2](https://www.x-on.com.au/mpn/powerintegrations/lyt4214e2) [LYT4215E2](https://www.x-on.com.au/mpn/powerintegrations/lyt4215e2) [LYT4217E2](https://www.x-on.com.au/mpn/powerintegrations/lyt4217e2) [LYT4218E2](https://www.x-on.com.au/mpn/powerintegrations/lyt4218e2) [LYT4222E](https://www.x-on.com.au/mpn/powerintegrations/lyt4222e) [LYT4317E2](https://www.x-on.com.au/mpn/powerintegrations/lyt4317e2) [LYT4321E](https://www.x-on.com.au/mpn/powerintegrations/lyt4321e) [LYT4323E](https://www.x-on.com.au/mpn/powerintegrations/lyt4323e) [LYT4324E3](https://www.x-on.com.au/mpn/powerintegrations/lyt4324e3) [LYT4326E3](https://www.x-on.com.au/mpn/powerintegrations/lyt4326e3) [TPS92020DR](https://www.x-on.com.au/mpn/texasinstruments/tps92020dr) [TPS92691PWPR](https://www.x-on.com.au/mpn/texasinstruments/tps92691pwpr) [BCR420U](https://www.x-on.com.au/mpn/infineon/bcr420u) [HV9801ALG-G](https://www.x-on.com.au/mpn/microchip/hv9801algg) [IS31FL3199-QFLS2-TR](https://www.x-on.com.au/mpn/issi/is31fl3199qfls2tr) [IS31FL3731-QFLS2-TR](https://www.x-on.com.au/mpn/issi/is31fl3731qfls2tr) [CAT4238TD](https://www.x-on.com.au/mpn/onsemiconductor/cat4238td) [SCT2001ASIG](https://www.x-on.com.au/mpn/starchips/sct2001asig) [SCT2024CSTG](https://www.x-on.com.au/mpn/starchips/sct2024cstg) [SCT2167CSOG](https://www.x-on.com.au/mpn/starchips/sct2167csog) [SCT2167CSSG](https://www.x-on.com.au/mpn/starchips/sct2167cssg) [STP16CPPS05XTTR](https://www.x-on.com.au/mpn/stmicroelectronics/stp16cpps05xttr) [TLE4241GMFUMA1](https://www.x-on.com.au/mpn/infineon/tle4241gmfuma1) [ICM7212MIQH+D](https://www.x-on.com.au/mpn/maxim/icm7212miqhd) [ICM7212AIQH+D](https://www.x-on.com.au/mpn/maxim/icm7212aiqhd)